15

На числовой прямой даны два отрезка: Р = [20, 50] и Q = [30,65]. Отрезок А таков, что формула

$$
\neg (x \in A) \rightarrow ((x \in P) \rightarrow \neg (x \in Q))
$$

истинна при любом значении переменной х.

Какова наименьшая возможная длина отрезка А?

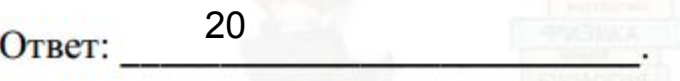

```
a=0temp=10000
while a \leq 1000:
  if a%100 == 0:
    print (a)
  b = awhile b \leq 1000:
    flaq=0x=0while x \le 1000:
      if (x<a or x>b) and
(x>=20 and x<=50) and (x>=30and x \le 65):
        flag=1x+=1if flag==0:
      if b-a<temp:
        temp=b-a
    b == 1a+=1print (temp)
```